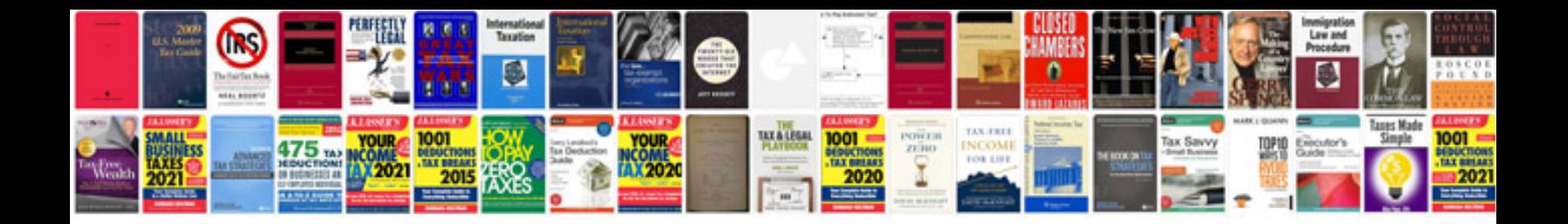

**Unix manual**

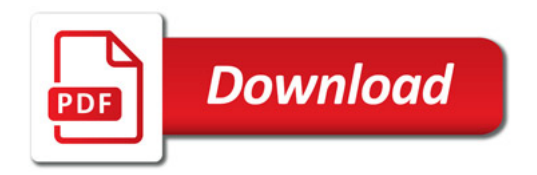

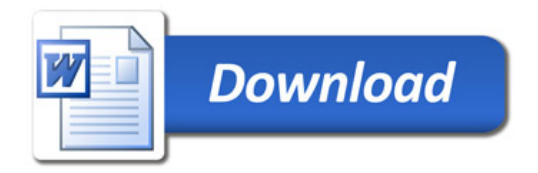